## UV-Vis計算とその解析

## UV-Vis計算

インディゴ及びインディゴ誘導体(図1)について、 Winmostarで計算入力ファイルを作成して、 PCM法で クロロホルムの溶媒効果を加えたB3LYP/6-311G\*\*レ ベルで構造最適化、TDDFT法で励起状態の計算を行 いました。その結果をWinmostarで読み込み、UV-Vis スペクトル図を作成しました(図2)。

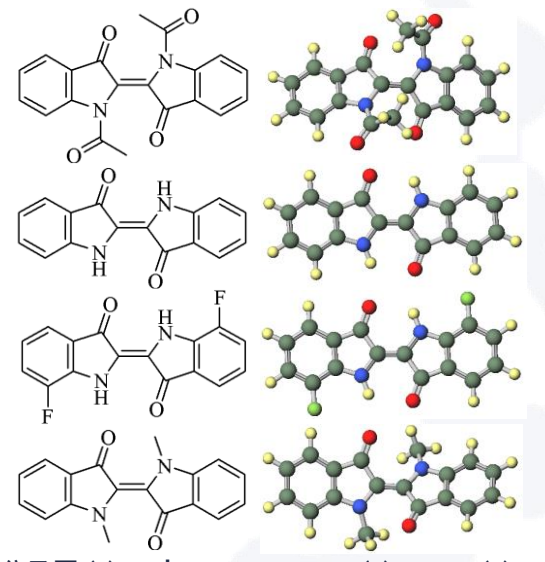

図1 分子図 (a) N,N'-Diacetylindigo、(b) Indigo、(c) 7,7'-Difluoroindigo、(d) N, N -Dimethylindigo

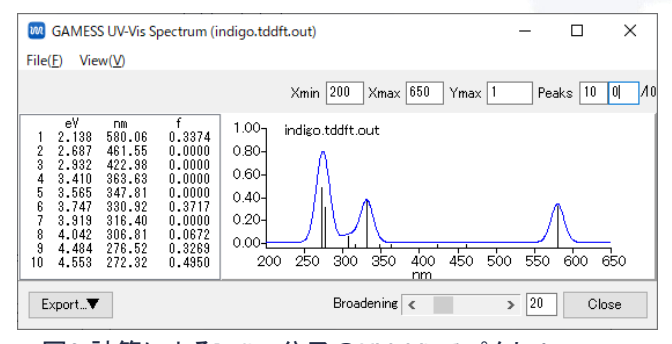

図2 計算によるIndigo分子のUV-Visスペクトル

## Winmostarでの解析

計算から得られた第一吸収ピークの波長とクロロホ ルム溶媒の実験値との比較、HOMO-LUMOギャップ を表1にまとめました。一連の分子で、実験値と計算値 の傾向は一致しています。第一吸収はHOMOから LUMO へ の 励 起 で あ り 、 表 1 の通り HOMO-LUMO ギャップが小さくなるほど長波長になっています。

表1インディゴ誘導体の第一吸収波長とHOMO-LUMO ギャップ

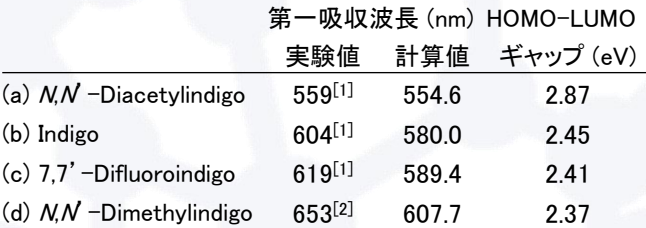

Winmostarで軌道図を作成して、HOMO、LUMOの変 化を図3にまとめました。基準となる(b) Indigoと比べて、 (a)は、Indigo骨格のHOMOとアセチル基のπ\*軌道が 相互作用して、HOMOが大幅に安定化しています。(c) は電子吸引基のフッ素が付くことにより、HOMO、 LUMO共に安定化し、この分子ではLUMOがより安定 化しています。(d)は、骨格が平面ではなくなり、折れ 曲がる部分が結合性のHOMOがより不安定化してい ます。

このように軌道図とそのエネルギーの解析から、置 換基を変えることでなぜ吸収スペクトルが変化するか を理解できます。電子の広がりとそのエネルギー、立 体的な影響を計算から解析して、希望する吸収波長 や色を持つ新たな分子設計の指針を立てることがで きます。

## Winmostarバージョン: 10.2.4

対応ソルバ: GAMESS、Gaussian、NWChem 引用:

[1] JACS, 1956, 78, 2387. [2] JACS, 1956, 78, 4007.

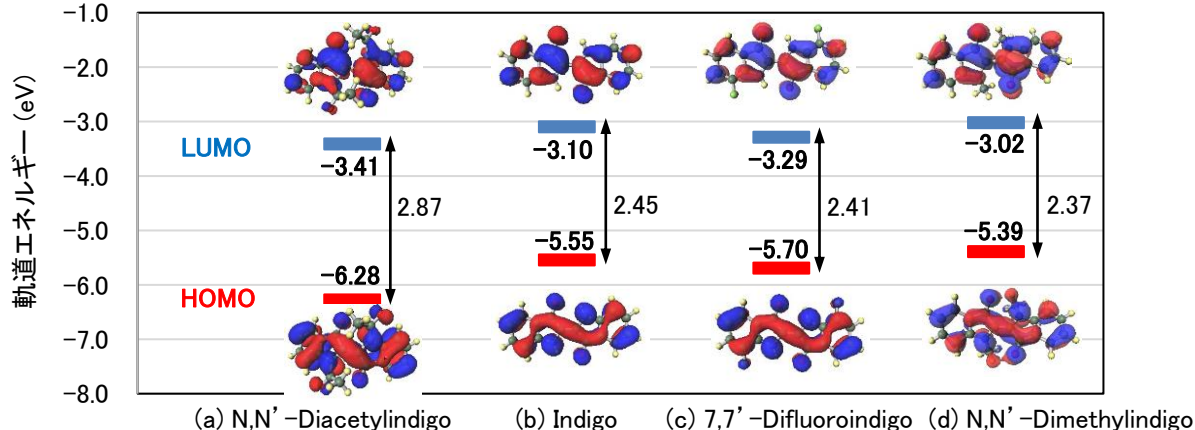

図3 HOMO、LUMOエネルギー及び軌道図解析